### Tested for Business: An Open and Transparent Quality Kit

#### AdoptOpenJDK Quality Assurance

#### @ShelleyMLambert

AdoptOpenJDK Committer and TSC Member Eclipse OpenJ9 Committer IBM Runtime Technologies Test Lead

### Setting the Stage

- Testing a popular/established language, Java
- Diverse set of commercial and open builds & distributions
- Times of immense change for Java ecosystem
  - Iarge % of installed base no longer 'free'
    - mass migration to free alternatives
  - new rapid release cadence
  - major language features (modularity)
  - new deployment models & workloads

## What is Java?

### Java Development Kit (JDK) consists of

- Java Runtime Environment (JRE)
- Tools to compile and debug Java code for developing Java applications.

### □ JRE consists of:

- Libraries
- Java Virtual Machine (JVM)
- Java Plugin (Applets!) and Java Web Start

## What is OpenJDK?

The reference implementation (RI) from Java 7 SE onwards

### Free and open source

- GNU General Public License, version 2, with the Classpath Exception
- Source to build your own Java; both the language and platform
  - Users like Twitter, Alibaba and Amazon have augmented the JDK with custom builds for their platforms
- Many commercial and community builds available

### OpenJDK via multiple distributions & builders

- Oracle's commercial JDK builds from OpenJDK and is evolving the two to be essentially identical.
- IBM's JDK is based on Eclipse OpenJ9, for Java 8 and onwards, a single VM which runs across many versions. OpenJ9 can be built as a component of OpenJDK
- SAPMachine from SAP, Zulu® from Azul, Corretto from Amazon...
- IcedTea is one of the earliest OpenJDK distros and blends OpenJDK and GNU Classpath.
  - IcedTea is currently bundled default with GNU/Linux distributions such as Fedora, Gentoo and Debian.
- **AdoptOpenJDK** (free, open, transparent community effort)
  - OpenJDK with OpenJ9 (fast, smaller, more efficient VM, great for containerized environments)
  - OpenJDK with Hotspot

### Who uses Java?

2<sup>nd</sup> most prevalent language in github, ~9,000,000 developers, thousands of companies, millions of users

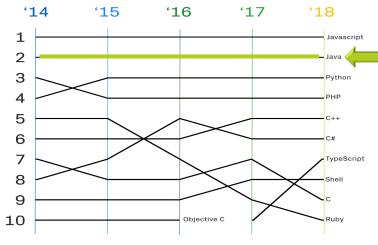

AdoptOpenJDK Download Stats 30,681,196 Total Downloads/Docker pulls Ever Cat May 16, 2019

☆

https://dash.adoptopenjdk.net

octoverse.github.com/projects#languages

# Challenges for Testing

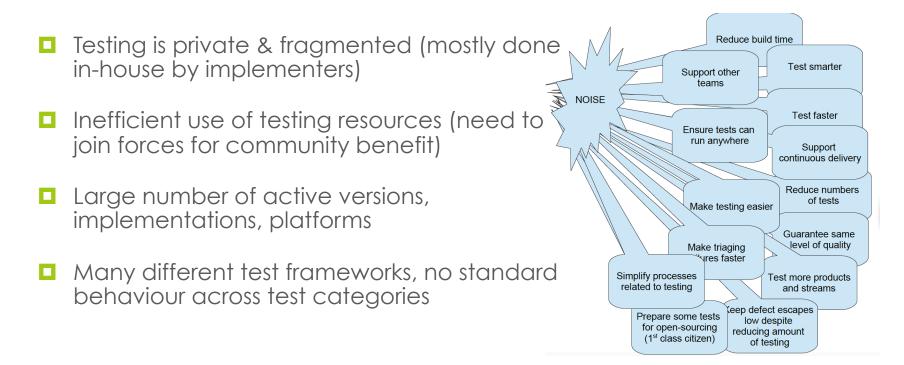

# Testing Scope

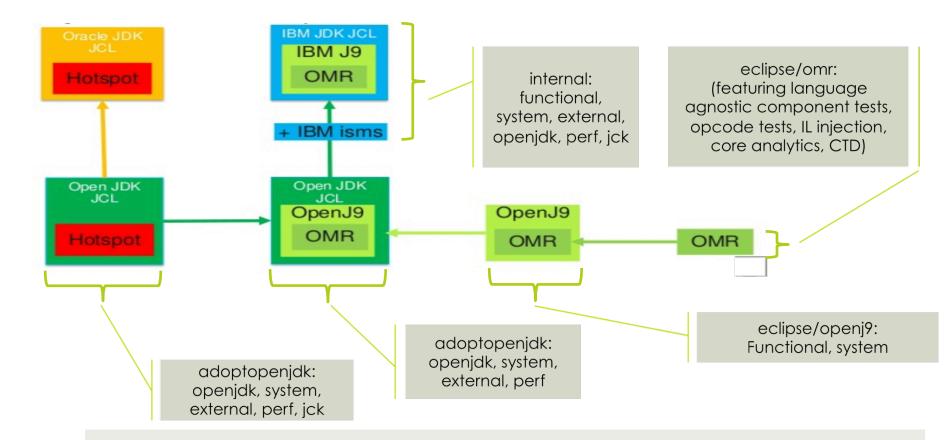

### AdoptOpenJDK Quality Assurance

#### "Make quality certain to happen"

Testing a wide criteria representing actual business requirements to identify binaries ready for production usage

#### <u>Today</u>

Functional correctness OpenJDK regression (open) Oracle JCK (closed)

Builder-specific testing (unknown)

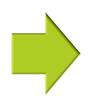

Roadmap Security Passes known vulnerability tests Functional correctness OpenJDK regression Eclipse functional Application & framework tests Performance Published metrics Achieves minimum throughput scores Scalability & durability Load & stress testing

### Implementations, Versions, Platforms

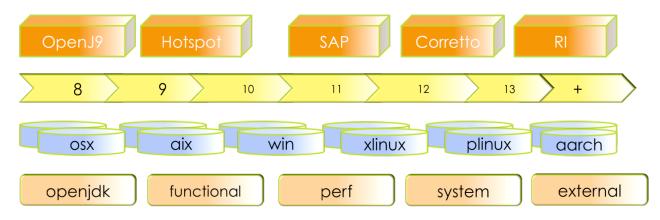

```
The fine print about #'s of tests and test output:

Vast amounts of data per day:

5 impls (openj9/14, hotspot/18, ibm/22, sap/1, corretto/3)

sum([14,18,22,1,3]) = 58 impl_spec value

250,000+ unique tests

6 versions (8, 9, 10, 11, 12, Panama, Valhalla, Amber)

~36 variants (unique inputs / commandline options)

Impls_specsTotal x numTests x versions

58x250000x6=87,000,000

With variants -> 87,000,000x36=3,132,000,000 tests run
```

### Test Curation

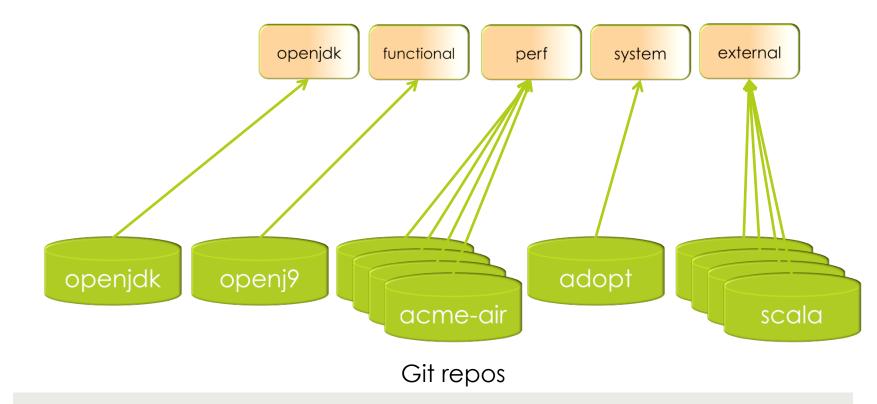

## Gather Great Tests

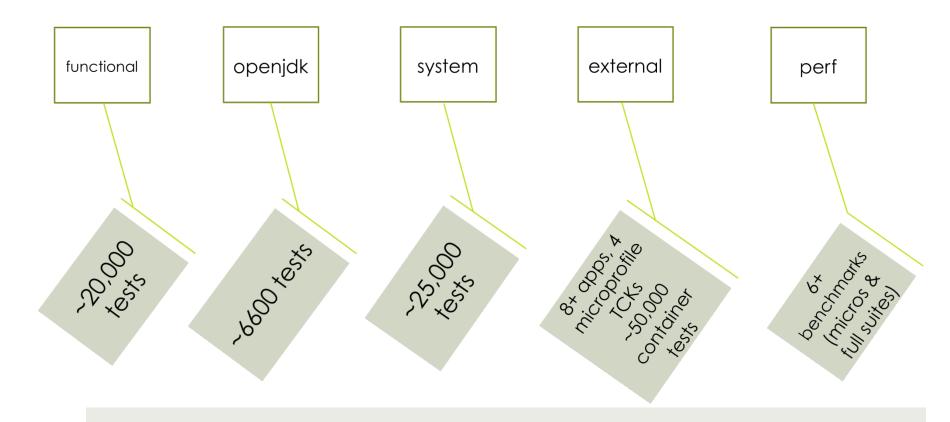

### Gather Great Variety

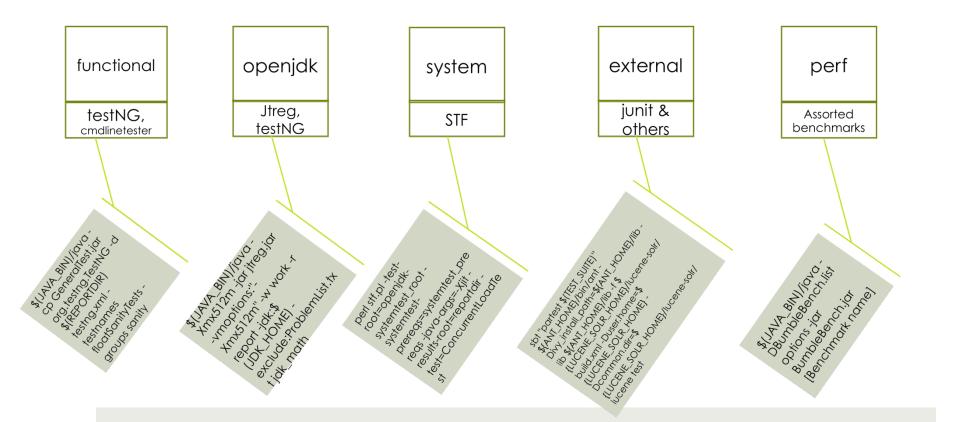

### Consolidate and Curate

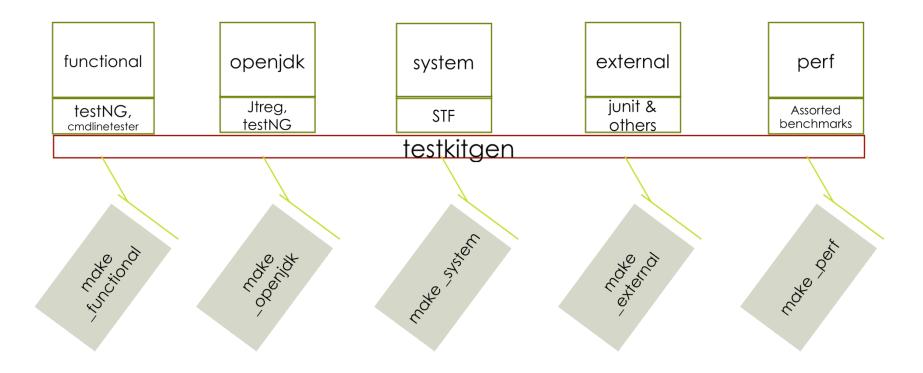

## Graduated Testing

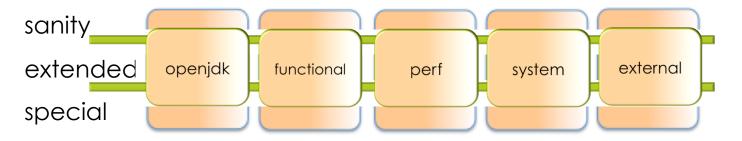

#### **sanity -** runs nightly & releases

sanity = sanity.openjdk + sanity.functional + sanity.perf + sanity.system + sanity.external

#### extended – runs weekly & releases

extended = extended.openjdk + extended.functional + extended.perf + extended.system + extended.external

#### special – runs on custom schedule & releases

special = special .openjdk + special .functional + special .perf + special .system + special.external

## What Enterprises Require? &

Developers

- Functional runs the apps they care about, on platforms they care about
- **Secure** patches applied & tested
- Performant performance bar for certain types of operations
- **Scalable** enterprise workloads

## AQA Manifesto

#### open & transparent

- diverse & robust set of test suites
- evolution alongside implementations
  - continual investment
  - process to modify
  - codecov & other metrics
  - comparative analysis

#### portable

#### tag & publish

# Open and Transparent

### □ Why?

### Open languages deserve open tests

- Test source open, executed in the open, results openly available...
- Strengthens confidence
- Tests get scrutiny, get fixes, get love
- Drives innovation
- Builds community

## Diverse & Robust Tests

### Why?

Fulfill enterprise and developer requirements

- Cover different:
  - categories: functional/regression, security, performance, scalability, load/stress
  - versions
  - platforms
  - implementations
  - **applications** (& Microprofile TCKs)
- Have compelling, useful suites? Contribute them!

## Grouping & Granularity

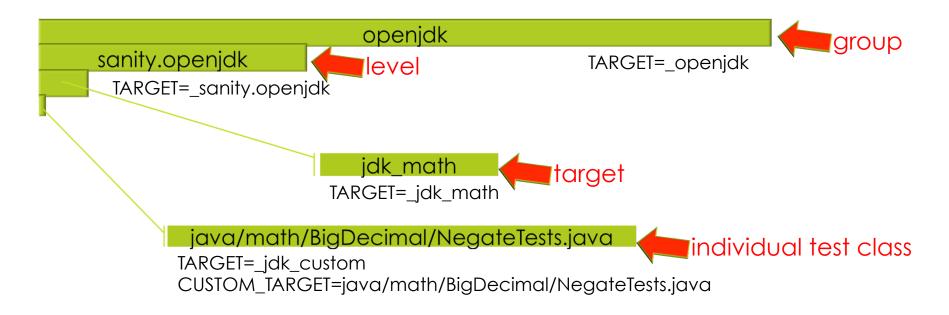

## Define Tests (in playlists)

<!-- Exclude from JDK11 due to : <u>https://github.com/Adopt0penJDK/openjdk-systemtest/issues/178</u> -->
<test>

<testCaseName>MathLoadTest\_bigdecimal</testCaseName>

- <variations>
  - <variation>NoOptions</variation>
- </variations>
- <command>export JAVA\_HOME=\$(JDK\_HOME)\$(D) && \
- perl \$(SYSTEMTEST\_RESROOT)\$(D)stf\$(D)stf.core\$(D)scripts\$(D)stf.pl \
- -test-root=\$(Q)\$(SYSTEMTEST\_RESR00T)\$(D)stf;\$(SYSTEMTEST\_RESR00T)\$(D)openjdk-systemtest\$(Q) \
- -systemtest-prereqs=\$(Q)\$(SYSTEMTEST\_RESROOT)\$(D)systemtest\_prereqs\$(Q) \
- -java-args=\$(Q)\$(JVM\_OPTIONS)\$(Q) \
- -results-root=\$(REPORTDIR) \
- -test=MathLoadTest \
- -test-args=\$(Q)workload=bigDecimal\$(Q); \
- \$(TEST\_STATUS)</command>
  - <levels>
    - <level>sanity</level>
  - </levels>
  - <groups>
    - <group>system</group>
  - </groups>
  - <subsets>
    - <subset>8</subset>
    - <subset>9</subset>
    - <subset>10</subset>
  - </subsets>
- </test>

### Examples

### Test Results Summary Service

trss.adoptopenjdk.net

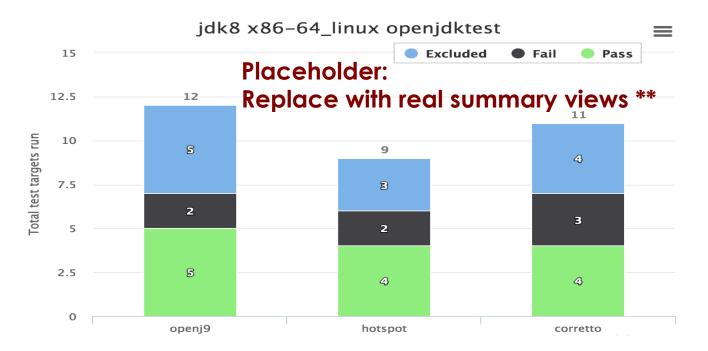

## Continual Investment

- **Centre of excellence**, lead not follow
- Tests (like the products they verify) need to continuously evolve & change
- Tests require maintenance & care
- Improve towards more effective/efficient
- Refining automation and tools
  - Automate re-inclusions upon fixes
  - Remove friction, make testing easier
  - Reduce process, make tools simpler

## Process to Modify

### **TSC** test leads to define process to:

- Review/assess existing & new tests (quarterly)
- Community awareness of major additions/modifications/ deletions
- Update current active set of tests (fixes, levels)

- **Guides** for plugging in new suites:
  - Test source plus build file & playlist file

## Metrics

Gather data to measure value/effectiveness of tests, inform process of change

### Codecov

- Set bar to stay above
- Shows gaps, limited, not functional coverage
- **Bug prediction**, most changed files, mutation testing, DL

Examples

**Comparative analysis** as a test-the-tests method

## Comparative analysis

### Test-the-tests mechanism

- Easy triage pattern/flowchart
- **Tools for easy 'diff'** of test results

### Informs stakeholders

- Enterprises, open-source communities, developers
  - how did each impl do?
  - how stable/fast/secure is the new release?
  - compared to last release? last version?

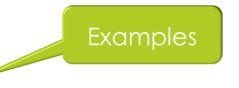

## Portable

### **Easily run**:

- by any developer on laptop
- on newly-added platforms, versions, implementations
- in any implementers Jenkins farm

## Tag & Publish on Releases

### Audit trail

- On release builds:
  - Setting the bar, target pass rates, determining which failures/excludes 'block' releases
  - Keep test summary (pass/fail/excluded totals), acceptable bar
  - Keep track of versions of every test repo used in the overall release run

### Reproducible

- □ 100% reproducible per release, automation get clone
- Visibility and storage of aggregate results on public site
- **Downloadable relevant artifacts** to match released binaries

## AQA Manifesto

#### open & transparent

- diverse & robust set of test suites
- evolution alongside impls
  - continual investment
  - process to modify
  - codecov & other metrics

1 FOR BUSINES.

comparative analysis STEOL

#### portable

tag & publish 

### Testing at AdoptOpenJDK

#### Iterative refinement:

- **Guided** by the **AQK manifesto**
- **Sanitize** and **grow** our current suites
- Actively seeking participation
- Open to contributions of useful tests
- Building centre of excellence for testing
- **Collaboration** fuels innovation and fun!

### Community building! Please join us!

| Website            | Github                     | Twitter          |
|--------------------|----------------------------|------------------|
| adoptopenjdk.net   | AdoptOpenJDK/openjdk-tests | @adoptopenjdk    |
| eclipse.org/openj9 | eclipse/openj9             | @openj9          |
| eclipse.org/omr    | eclipse.org/omr            | @eclipseomr      |
| 8thdaytesting.com  | smlambert                  | @ShelleyMLambert |

### Model Building (deep learning)

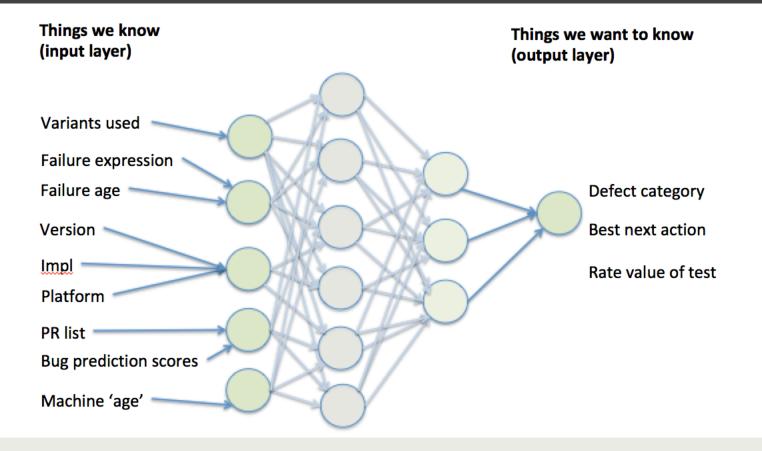